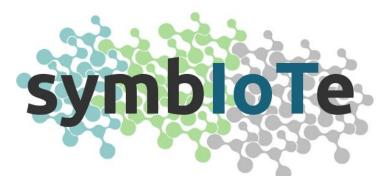

# Symbiosis of smart objects across IoT environments

688156 - symbloTe - H2020-ICT-2015

# 1<sup>st</sup> Open Call – Applicants Guide

#### The symbloTe Consortium

Intracom SA Telecom Solutions, ICOM, Greece Sveučiliste u Zagrebu Fakultet elektrotehnike i računarstva, UNIZG-FER, Croatia AIT Austrian Institute of Technology GmbH, AIT, Austria Nextworks Srl, NXW, Italy Consorzio Nazionale Interuniversitario per le Telecomunicazioni, CNIT, Italy ATOS Spain SA, ATOS, Spain University of Vienna, Faculty of Computer Science, UNIVIE, Austria Unidata S.p.A., UNIDATA, Italy Sensing & Control System S.L., S&C, Spain Fraunhofer IOSB, IOSB, Germany Ubiwhere, Lda, UW, Portugal VIPnet, d.o.o, VIP, Croatia Instytut Chemii Bioorganicznej Polskiej Akademii Nauk, PSNC, Poland NA.VI.GO. SCARL, NAVIGO, Italy

#### © Copyright 2016, the Members of the symbloTe Consortium

For more information on this document or the symbloTe project, please contact: Sergios Soursos, INTRACOM TELECOM, souse@intracom-telecom.com

## 1 symbloTe site walkthrough

In this section, we provide a quick walkthrough of the symbloTe web site, so that the applicants can easily find the necessary information.

### 1.1 Finding the 1<sup>st</sup> Open Call web page

The web page hosting all the information and material for the 1<sup>st</sup> Open Call is available via the top menu of the <u>symbloTe web site</u>, by selecting the option "1<sup>st</sup> Open Call" under the "Open Calls" menu option, as shown in the screenshot below.

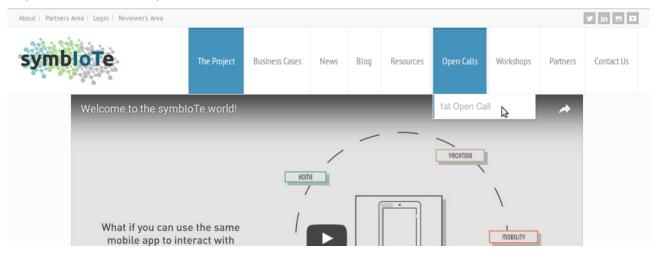

### **1.2** Available information and material

Once you go to the "1<sup>st</sup> Open Call" page, the following tabs are available: "Call Information", "Call Material", "Important Dates", "FAQ" and "Feasibility Check", as shown in the following screenshot.

| About   Partners Area   Login     | Reviewer's Area |              |                |       |               |           |            |             |                | y in 🖶 🖸   |
|-----------------------------------|-----------------|--------------|----------------|-------|---------------|-----------|------------|-------------|----------------|------------|
| symbloTe                          |                 | The Project  | Business Cases | News  | Blog          | Resources | Open Calls | Workshops   | Partners       | Contact Us |
| i Call Information                | Call Material   | Important Da | tes 🛛 FAQ      | 🗹 Fea | asibility Che | eck       |            | Open Call N | otification Se | rvice      |
| Project Acronym                   | symbloTe        |              |                |       |               |           |            | Name        |                |            |
| Project Grant<br>Agreement Number | 688156          |              |                |       |               |           |            | Email *     |                |            |

**Call Information** includes all the basic information about the call, i.e., the submission deadline, the expected duration of the Extensions (i.e., the funded proposals) the budget dedicated for this open call and the maximum budget per Extension, as well as the type of activities envisioned and the type of applicants expected. Finally, and perhaps most importantly, it includes the links for the **help-desk service**, i.e. a simple e-mail based service where you can ask questions (that may not be covered by the "FAQ" section) on

Management or Technical issues, as well as the link to the *submission platform*, i.e. the <u>F6S</u> platform.

| Help-desk                       | Management Issues     | Technical Issues |
|---------------------------------|-----------------------|------------------|
| Proposal Submission<br>Platform | 🔞 Apply Now   82 days | left             |

**Call Material** includes all the documents that are necessary for the applicants to understand the details of the call (summary and technical details), this guide for applicants, the eligibility and evaluation criteria, the template for the list of deliverables required in the application form, as well as a template for the Standard Extension Contract, to be signed by the symbloTe coordinator and the accepted Third Parties for the implementation of their Extensions. *Important Dates* include all the dates related to this Open Call that applicants should take notice of. FAQ, or "Frequently Asked Questions", include a number of questions and answers to clarify certain details of the Call. Please note that this section will be continuously updated with new material while the Call is still open, based also on the feedback received through the help-desk service.

Finally, the *Feasibility Check* includes a form for applicants to submit an early summary of their intended proposal to the symbloTe consortium. The team will evaluate your summary and come back within 10 days from your submission, with high-level comments, mainly on the eligibility of your proposal, and what aspects you need to strengthen. <u>This service can be used only once per proposal</u>. All fields are required and the summary should be in pdf format, not more than two (2) pages. If the summary exceeds the 2 pages, the exceeding ones will be ignored.

| Your Name (required)                                          |                              |           |  |  |
|---------------------------------------------------------------|------------------------------|-----------|--|--|
| Your Email (required)                                         |                              |           |  |  |
| Title of proposal (required)                                  |                              |           |  |  |
| Upload your proposal (required;<br>Choose File No file chosen | 2 pages max; pdf e           | expected) |  |  |
| I'm not a robot                                               | reCAPTCHA<br>Privacy - Terms |           |  |  |
| Send                                                          |                              |           |  |  |

Note: in order to get notified for any new material or updates for this Open Call, please subscribe to our *Notification Service*, simply by entering your name and e-mail to the respective form on the sidebar, above the countdown for the submission deadline, as shown below.

Public

| Open Call Notification Service                |
|-----------------------------------------------|
| Name                                          |
| Email *                                       |
| Subscribe                                     |
| 1st Open Call Submission Deadline             |
| 8 2 2 3 3 1 1 8<br>Days Hours Minutes Seconds |

## 2 F6S submission platform walkthrough

For the submission of the proposals, we have selected the <u>F6S platform</u>, a wellestablished tool used by Investors and Accelerators to fund innovative projects. Since some of you may not be familiar with the specific platform, we provide here a short guide to help you with the submission process.

Once you click the submission button on our web site, you will be directed to the F6S web site and a welcome screen will pop up:

| 🗏 🔞 Startups Apply Jobs Benefits | Add your 👻 🔍                                                                                                    | Search F6S | Log in with 🕴 🧰 🖾 |
|----------------------------------|----------------------------------------------------------------------------------------------------|------------|-------------------|
| Targeting h                      | Welcome to F6S<br>F6S is taking applications for Open call<br>1: symbioTe. We'll get you started on<br>your application right away.<br>For new users, your public<br>profile-basic information will be used<br>to create a profile. We will never post<br>without your permission. | n          |                   |
| Apply by Feb 28 '17              | By joining FLS you agree to the Terms and Conditions,                                                                                                    |            |                   |

To join, you can select one of the three available options: **Facebook**, **LinkedIn or e-mail**. If you select one of the first two options, a pop-up will appear in order to grant F6S the permission to authenticate you through the selected platform. If you select to join via e-mail then you need to create a password and also fill in your first and last name.

Once you connect to F6S, the application form will open. Although you are now able to start filling-in the application form, we advise you to spend some time to **describe your team**. Note that in our first open call we allow only for single applicants, meaning single legal entities, i.e. companies, research groups, etc. However, it is highly advisable that you present us the team (or at least 2-3 key people) that will be working in the implementation of your proposal, once accepted. To do so, you need to click the "Create Team" button in the "Let's get started" section. If it is just you, then you can click on the respective button, but we do hope that the proposal will involve more than one persons getting involved.

| Targ                                            | Open call 1: symbloTe<br>eting IoT platform owners to join the symbloTe ecosystem                   |          |
|-------------------------------------------------|----------------------------------------------------------------------------------------------------|----------|
|                                                 | About Discuss Application 23 Connections                                                            |          |
| Apply by Feb 28 '17                             | Let's get started<br>First, you just need to create or choose a Team/Startup Profile<br>Create Team |          |
| Brussels, Belgium     S     D     D     D     D | Questions                                                                                           | <u>a</u> |

Once you click the "Create Team" button, you are then instructed to provide a number of details, like the Startup/Team's name and the team members (you can add people by

providing their e-mail address or their name in case they already have an F6S account; if you want you can skip adding new team members and edit the entire team afterwards as well).

Afterwards, a short form for "**Basic Information**" needs to be filled in with the details of your team/startup. This information will be valuable for the evaluators to judge the expertise and competencies of your team. So, the more details, the better <sup>(3)</sup> If you join F6S using Facebook or LinkedIn some of this information may already be available, but you can change it.

| ♥ Brussels, Belgium                                                                             | ~ Basic Information                                                                       |                                                                                                    |
|-------------------------------------------------------------------------------------------------|-------------------------------------------------------------------------------------------|----------------------------------------------------------------------------------------------------|
| % D in <b>,</b>                                                                                 | Only this part of your Application will appe<br>Application is private between you and Op | ear on your personal or startup F6S profile. All other information you provide on this<br>per call 1: symbloTe |
| Total amount of funding for the call:<br>120,000€<br>Topic: Call for symbloTe Level-1 compliant | Short description of Startup *                                                            | 75                                                                                                    |
| IoT platforms<br>Industries of interest: Owners/providers of<br>IoT platforms                   | What do you do in detail? *                                                               |                                                                                                    |
| Neb site: https://www.symbiote-h2020.e<br>nore                                                  |                                                                                           | 2500                                                                                                    |
| FUNDS UP TO TAKES                                                                               | How do customers use or<br>interact with your product? *                                  | Desktop     Mobile/Tablet (IOS)       Mobile/Tablet (Android)     API                                          |
| €40k 0%<br>per team equity                                                                      |                                                                                           | Server software (ie, databases) Hardware-wearable                                                              |
|                                                                                                 |                                                                                           | Hardware-non-wearable                                                                                          |
|                                                                                                 | Where are you based? *                                                                    | Type Your City                                                                                                 |
|                                                                                                 | Markets * ?                                                                               | Start typing                                                                                                   |
|                                                                                                 | Links *                                                                                   | Website                                                                                                    |
|                                                                                                 |                                                                                           | Twitter                                                                                                    |
|                                                                                                 |                                                                                           | Facebook                                                                                                    |
|                                                                                                 |                                                                                           | Linkedin                                                                                                    |
|                                                                                                 |                                                                                           | Github                                                                                                    |
|                                                                                                 | Mobile Apps                                                                               | Paste the URL of your App's page in the Apple App Store                                                        |
|                                                                                                 |                                                                                           | Paste the URL of your App's page in the Google Play Store                                                      |
|                                                                                                 |                                                                                           | ∧ Hide sectior                                                                                                 |
|                                                                                                 | ^ Update your Team                                                                        |                                                                                                    |
|                                                                                                 | Co-Founders (1) Investors (0)                                                             | Advisors (0) Employees (0)                                                                                     |
|                                                                                                 | +<br>Employee                                                                             |                                                                                                    |

Apart from defining the team members, it's important that each team member logs into F6S and update his/her profile with the skills, a short bio, past experience, etc. You can

access your profile page by clicking on the profile icon in the upper right corner of F6S web site, as shown in the following screenshot (marked in red cycle).

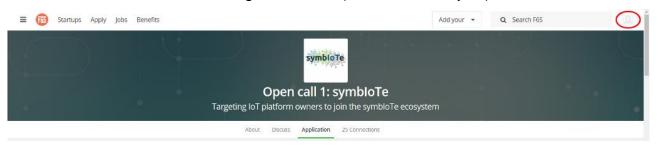

Once you finish with the details of your team, then you can continue with the Open Call application form. Note that everything that is provided in F6S is **automatically saved**, i.e., you can always come back later (after joining in with the same credentials) and continue filling in the application form, from the point it you left it the last time. You can make as many edits or changes you like, until you submit the application. After the submission of the application, no changes are possible, apart from the ones related to the team description and your profile.

The application for is divided in 6 categories: a) Basic Info, b) IoT solution, c) Innovation and Impact, d) Implementation, e) Data Management and f) Miscellaneous. In **"Basic Info"**, we expect the title of your proposal (along with an acronym, if possible) and a brief summary of your intended proposal.

| ς                    | uestions                                                                                                    |     |
|----------------------|----------------------------------------------------------------------------------------------------|-----|
| Th<br>ch<br>sa<br>wl | Uto-Save Functionality<br>the below application form supports "auto-save" which works as follows: once you open and edit the form, you<br>hanges are automatically saved. You can then close the form and come back at any given moment (using the<br>time F6S credentials) to continue editing your inputs. You can make as many changes you want up to the point<br>here you submit your application. No changes are possible after the form submission. |     |
| A                    | . Basic Info                                                                                                    |     |
| 1                    | Proposal Title * Please provide a simple and brief title for your proposal. Hint: you can use your IoT platform's name as the title of your propose                                                                                                    | al! |
| 2                    | Proposal summary *                                                                                                    |     |
|                      | Please provide a complete and coherent description of your proposal. Note: this info may be used by symbloTe for public report<br>and deliverables.                                                                                                    | rts |
|                      | 30                                                                                                    | 00  |

In "**IoT Solution**", we expect some information about your IoT platform. More specifically, you need to provide a brief description, the business domains in which the platform is used, your clients and existing partnerships, your business vision with respect to

interoperability (i.e., why interoperability is important for product) and finally a description of the technical details of your platform. For this last item, you need to provide a high-level technical description accompanied with a 2-page document (in pdf format) which can also include some more details along with some diagrams which may ease the understanding of your solution.

| Please provide a brief, high-level deso                            | tform *<br>cription of your IoT solution   |                                                    |      |
|--------------------------------------------------------------------|--------------------------------------------|----------------------------------------------------|------|
|                                                                    |                                            |                                                    | 2000 |
| Business domain(s) *<br>Please let us know which business do       | omain(s) your IoT solution applies to.     |                                                    |      |
| Smart Residence/Office                                             | Smart Campus                               | Smart City                                         |      |
| Smart Mobility                                                     | Smart Yachting                             | Smart Stadium                                      |      |
| Other                                                              |                                            |                                                    |      |
| Clients and partnerships *<br>Please let us know who uses your sol | utions and in which context                |                                                    |      |
|                                                                    |                                            |                                                    | 1500 |
| Business Vision * Please let us know what are your bus             | iness goals with respect to creating an in | teroperable platform                               |      |
|                                                                    |                                            |                                                    | 1500 |
| Technical description *                                            |                                            |                                                    |      |
| Please provide a high level technical of                           | description of your IoT solution           |                                                    |      |
|                                                                    |                                            |                                                    |      |
|                                                                    |                                            |                                                    | 3000 |
|                                                                    |                                            |                                                    |      |
|                                                                    | description (Max file size 30M             | B.) * rtain technical details of your IoT solution |      |

In "Innovation and Impact", we expect you to describe what type of resources (primitive IoT resources, such as sensor readings, etc) or services (including processed sensor readings, aggregated data, etc) you can open to third-party applications through the symbloTe platform. Moreover, a description of the benefits you expect to gain by making your IoT platform symbloTe-compatible is required.

| Wh   | at resources/services will you open to the symbloTe ecosystem? *                                                                            |
|------|----------------------------------------------------------------------------------------------------|
| Plea | e describe what resources (sensor, actuators) or services (combination of resources) of your IoT solution you plan to make able to symbloTe |
|      | 3000                                                                                                    |
| Wh   | at benefits do you expect from joining the symbloTe ecosystem? *                                                                            |
|      | e describe how you envision that the aforementioned offerings could potentially aid your business plans                                     |

In "**Implementation**", we expect you to provide the details of your project, i.e. its duration, the number of deliverables to be generated throughout the duration of the project, as well as the requested budget (personnel and travel). For the deliverables, there exists a <u>template</u> that includes a table where all deliverables should be mentioned, i.e., their title along with their type (documentation and/or software) and their submission date (in number of months after the start of the project/Extension).

|                                                                                                 | I <b>tion of project *</b><br>.let us know how much time (in months; max 6) you need to implement this project                                                                                                    |                            |
|-------------------------------------------------------------------------------------------------|----------------------------------------------------------------------------------------------------|----------------------------|
| Flea                                                                                            | let us know now much time (in months, max o) you need to implement this project                                                                                                    |                            |
|                                                                                                 |                                                                                                    | 2                          |
|                                                                                                 |                                                                                                    |                            |
| 2 List                                                                                          | of deliverables (Max file size 30MB.) *                                                                                                    |                            |
|                                                                                                 | let us know how many reports (R) and/or versions of your software (SW) you will provide to symbloTe and when                                                                                                    |                            |
|                                                                                                 | nplate provided ( <u>www.symbiote-h2020.eu/wp-content/uploads/2016/11/List-of-Deliverables-template.docx</u> ) ar                                                                                                    |                            |
| -                                                                                               | lans (.pdf). Please consider that at the midterm and at the end of your extension you have to provide the "Techr                                                                                                    |                            |
|                                                                                                 | ng all relevant information in order to enable the scheduled payment of the grant. The Technical Report Templa<br>De as an annex of the symbioTe Standard Extension Contract ( www.symbiote-h2020.eu/wp-                                                                                                    | ate is                     |
|                                                                                                 | ble as an annex of the symplote standard Extension Contract ( <u>www.symplote-n2020.eu/wp-</u>                                                                                                    |                            |
| cont                                                                                            | nt/unloads/2016/11/symbloTe_Standard_Extension_Contract pdf )                                                                                                    |                            |
|                                                                                                 | nt/uploads/2016/11/symbloTe-Standard-Extension-Contract.pdf ).                                                                                                    |                            |
|                                                                                                 | nt/uploads/2016/11/symbloTe-Standard-Extension-Contract.pdf ).                                                                                                    |                            |
|                                                                                                 |                                                                                                    |                            |
|                                                                                                 |                                                                                                    |                            |
|                                                                                                 | hoose a File                                                                                                    |                            |
| Bud                                                                                             | noose a File<br>get for Personnel *                                                                                                    | e final ones               |
| 13 Buo<br>Plea                                                                                  | hoose a File<br>get for Personnel *<br>let us know what budget you need for your personnel to implement the proposal. Declared costs should be the                                                                                                    | e final ones               |
| 13 Buo<br>Plea                                                                                  | noose a File<br>get for Personnel *                                                                                                    | e final ones               |
| 13 Buo<br>Plea                                                                                  | hoose a File<br>get for Personnel *<br>let us know what budget you need for your personnel to implement the proposal. Declared costs should be the                                                                                                    | e final ones               |
| 13 <b>Buo</b><br>Plea:<br>inclu                                                                 | hoose a File<br>get for Personnel *<br>let us know what budget you need for your personnel to implement the proposal. Declared costs should be the                                                                                                    | e final ones               |
| 13 <b>Buo</b><br>Plea:<br>inclu                                                                 | hoose a File<br>get for Personnel *<br>let us know what budget you need for your personnel to implement the proposal. Declared costs should be the                                                                                                    | e final ones               |
| I3 <b>Bud</b><br>Plea<br>inclu                                                                  | Action for Personnel *<br>let us know what budget you need for your personnel to implement the proposal. Declared costs should be the<br>ing overheads, if applicable.                                                                                                    | e final ones               |
| I <sup>3</sup> Bud<br>Plea<br>inclu<br>€                                                        | hoose a File get for Personnel * let us know what budget you need for your personnel to implement the proposal. Declared costs should be the ing overheads, if applicable. get for Travel                                                                                                    |                            |
| I <sup>3</sup> Bud<br>Plea<br>inclu<br>€<br>I <sup>4</sup> Bud<br>Plea                          | a File get for Personnel * let us know what budget you need for your personnel to implement the proposal. Declared costs should be the ing overheads, if applicable. get for Travel consider that you will be invited to attend a one-day plenary meeting or technical workshop of the symbloTe consider that you will be invited to attend a one-day plenary meeting or technical workshop of the symbloTe consider that you will be invited to attend a one-day plenary meeting or technical workshop of the symbloTe consider that you will be invited to attend a one-day plenary meeting or technical workshop of the symbloTe consider that you will be invited to attend a one-day plenary meeting or technical workshop of the symbloTe consider that you will be invited to attend a one-day plenary meeting or technical workshop of the symbloTe consider that you will be invited to attend a one-day plenary meeting or technical workshop of the symbloTe consider that you will be invited to attend a one-day plenary meeting or technical workshop of the symbloTe consider that you will be invited to attend a one-day plenary meeting or technical workshop of the symbloTe consider that you will be invited to attend a one-day plenary meeting or technical workshop of the symbol technical workshop of the symbol. | onsortium i                |
| <ul> <li>Bud<br/>Pleat<br/>inclu</li> <li>€</li> <li>Bud<br/>Pleat<br/>orde</li> </ul>          | hoose a File get for Personnel * let us know what budget you need for your personnel to implement the proposal. Declared costs should be the ing overheads, if applicable.  get for Travel consider that you will be invited to attend a one-day plenary meeting or technical workshop of the symbloTe co to present your progress and discuss with symbloTe representatives details of your project. Hence, make sure to                                                                                                    | onsortium i<br>to allocate |
| <ul> <li>Bud<br/>Plea:<br/>inclu</li> <li>€</li> <li>Bud<br/>Plea:<br/>orde<br/>enou</li> </ul> | hoose a File get for Personnel * let us know what budget you need for your personnel to implement the proposal. Declared costs should be the ng overheads, if applicable.  get for Travel consider that you will be invited to attend a one-day plenary meeting or technical workshop of the symbloTe co to present your progress and discuss with symbloTe representatives details of your project. Hence, make sure to h budget for this (consider an average cost for travelling in Europe about 600 euro per Person). Declared costs s                                                                                                    | onsortium i<br>to allocate |
| <ul> <li>Bud<br/>Plea:<br/>inclu</li> <li>€</li> <li>Bud<br/>Plea:<br/>orde<br/>enou</li> </ul> | hoose a File get for Personnel * let us know what budget you need for your personnel to implement the proposal. Declared costs should be the ing overheads, if applicable.  get for Travel consider that you will be invited to attend a one-day plenary meeting or technical workshop of the symbloTe co to present your progress and discuss with symbloTe representatives details of your project. Hence, make sure to                                                                                                    | onsortium i<br>to allocate |

In "Data Management", we expect you to describe if and how you (plan to) deal with the collection, processing and storage of sensitive and/or private data, since this may render the interaction between symbloTe and with your platform not feasible.

| Does your lot                 | platform deal with sensitive and/or private end user data? *                                          |
|-------------------------------|----------------------------------------------------------------------------------------------------|
|                               | n foresees special protection for sensitive data of end users. More information is available here:    |
|                               | privacy issue: For more information (link: <u>eur-lex.europa.eu/legal-content/EN/TXT/PDF/</u> )       |
|                               | ssment: See Section 4 (link: ec.europa.eu/research/participants/portal/doc/call/h2020/h2020-msca-itn- |
|                               | <u>0 - guidance ethics self assess en.pdf)</u>                                                        |
| Does your solution            | ollect / store / use such sensitive data?                                                             |
| ○ YES                         |                                                                                                    |
|                               |                                                                                                    |
|                               |                                                                                                    |
| lf YES, then do<br>such data? | you comply with the respective EU legislation on the processing and storage o                         |
|                               |                                                                                                    |
|                               |                                                                                                    |

Public

Finally, in "**Miscellaneous**", we would like to know how you did find out about our Open Call and agree with our privacy statement. As mentioned before, changes are possible at any time before the deadline. Once you click on the "Submit Final" button, no further changes are possible.

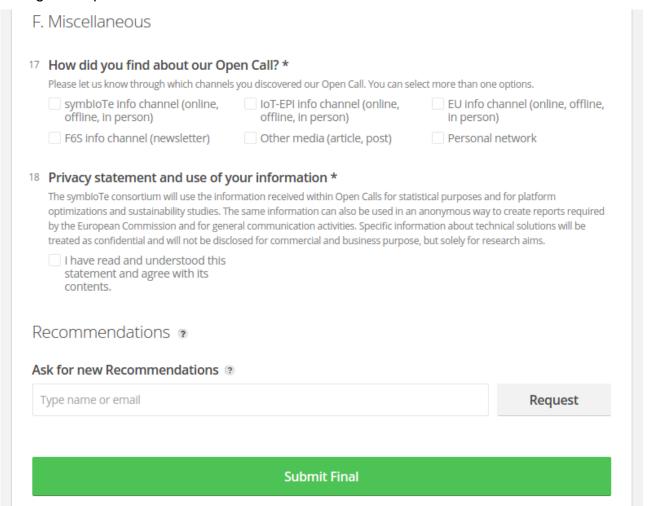